### **ГОСУДАРСТВЕННОЕ БЮДЖЕТНОЕ ПРОФЕССИОНАЛЬНОЕ ОБРАЗОВАТЕЛЬНОЕ УЧРЕЖДЕНИЕ ИРКУТСКОЙ ОБЛАСТИ «ЧЕРЕМХОВСКИЙ ГОРНОТЕХНИЧЕСКИЙ КОЛЛЕДЖ им. М.И. ЩАДОВА»**

 **Утверждаю:** Директор ГБПОУ «ЧГТК им. М.И. Щадова» С.Н. Сычев 21 июня 2023 г.

#### **Комплект контрольно-оценочных средств**

### **по учебной дисциплине**

# **ЕН.02 Информатика**

#### программы подготовки специалистов среднего звена

#### по специальности

08.02.01 Строительство и эксплуатация зданий и сооружений

*(базовый уровень)*

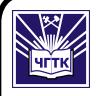

 ДОКУМЕНТ ПОДПИСАН ЭЛЕКТРОННОЙ ПОДПИСЬЮ

Сертификат: 581AC1D7F71D0307B55183ED46A8CD46 Владелец: Сычев Сергей Николаевич Действителен: с 05.06.2023 до 28.08.2024

Черемхово, 2023

Комплект контрольно-оценочных средств разработан на основе Федерального государственного образовательного стандарта среднего профессионального образования по специальности *08.02.01 Строительство и эксплуатация зданий и сооружений* (базовый уровень) программы учебной дисциплины *Информатика.*

**Разработчик:** ГБПОУ «ЧГТК им. М.И. Щадова», преподаватель Чипиштанова Д.В.

Одобрено на заседании цикловой комиссии:

«Информатики и ВТ»

Протокол №10 от «06» июня 2023 г.

Председатель ЦК: Д.В. Чипиштанова

Одобрено Методическим советом колледжа

Протокол №5 от «07» июнь 2023 г.

Председатель МС: Власова Т.В.

# **СОДЕРЖАНИЕ**

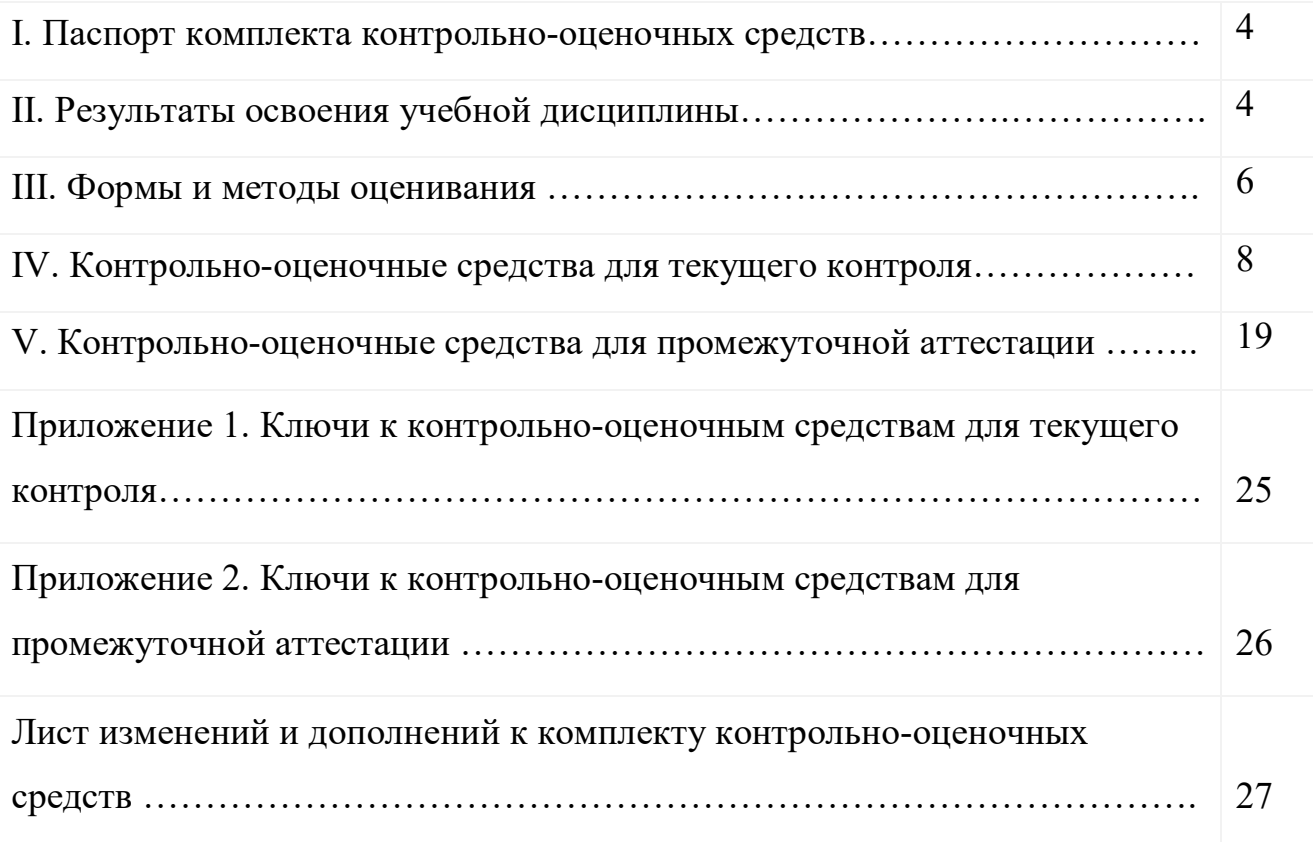

# **I. ПАСПОРТ КОМПЛЕКТА КОНТРОЛЬНО-ОЦЕНОЧНЫХ СРЕДСТВ**

В результате освоения учебной дисциплины *Информатика* обучающийся должен обладать предусмотренными ФГОС СПО специальности *08.02.01 Строительство и эксплуатация зданий и сооружений* (базовый уровень) общими и профессиональными компетенциями:

ОК 01. Выбирать способы решения задач профессиональной деятельности применительно к различным контекстам;

ОК 02. Использовать современные средства поиска, анализа и интерпретации информации и информационные технологии для выполнения задач профессиональной деятельности;

ОК 03. Планировать и реализовывать собственное профессиональное и личностное развитие, предпринимательскую деятельность в профессиональной сфере, использовать знания по финансовой грамотности в различных жизненных ситуациях;

ОК 04. Эффективно взаимодействовать и работать в коллективе и команде; ОК 09. Пользоваться профессиональной документацией на государственном и иностранном языках.

ПК 1.2. Выполнять расчеты и конструирование строительных конструкций;

ПК 1.4. Участвовать в разработке проекта производства работ с применением информационных технологий.

ПК 2.3. Проводить оперативный учет объемов выполняемых работ и расходов материальных ресурсов

Учебным планом колледжа предусмотрена промежуточная аттестация по учебной дисциплине *Информатика* в форме дифференцированного зачета.

# **II. РЕЗУЛЬТАТЫ ОСВОЕНИЯ УЧЕБНОЙ ДИСЦИПЛИНЫ**

В результате аттестации по учебной дисциплине осуществляется комплексная проверка следующих умений и знаний, которые формируют общие и профессиональные компетенции:

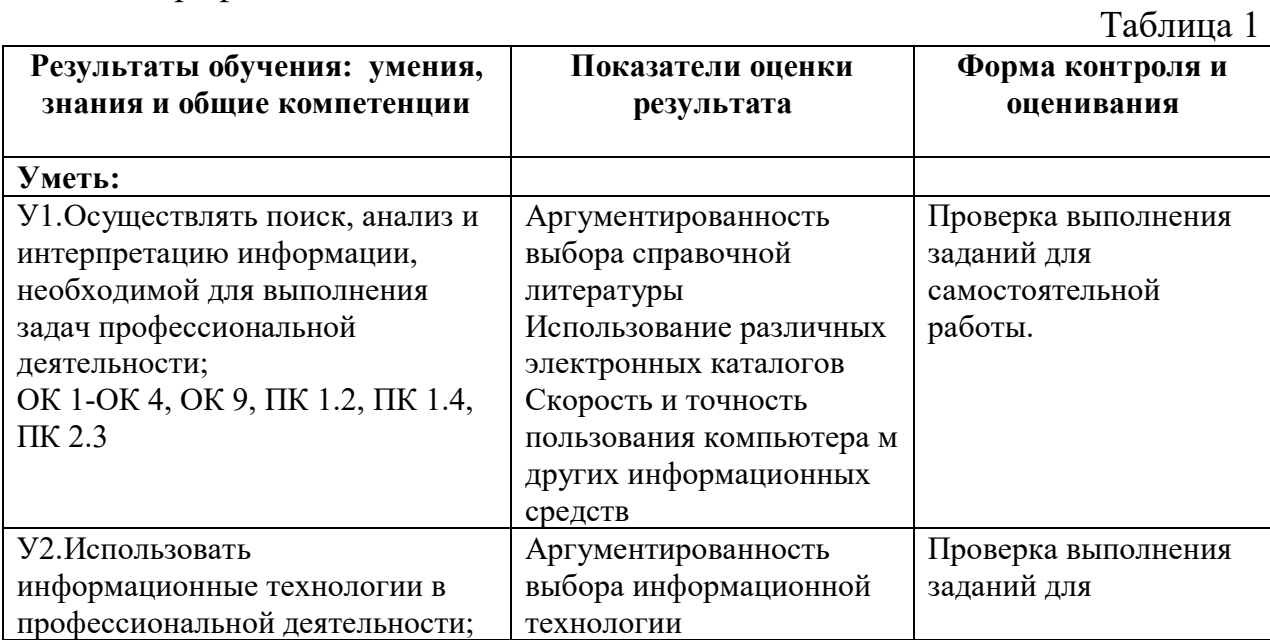

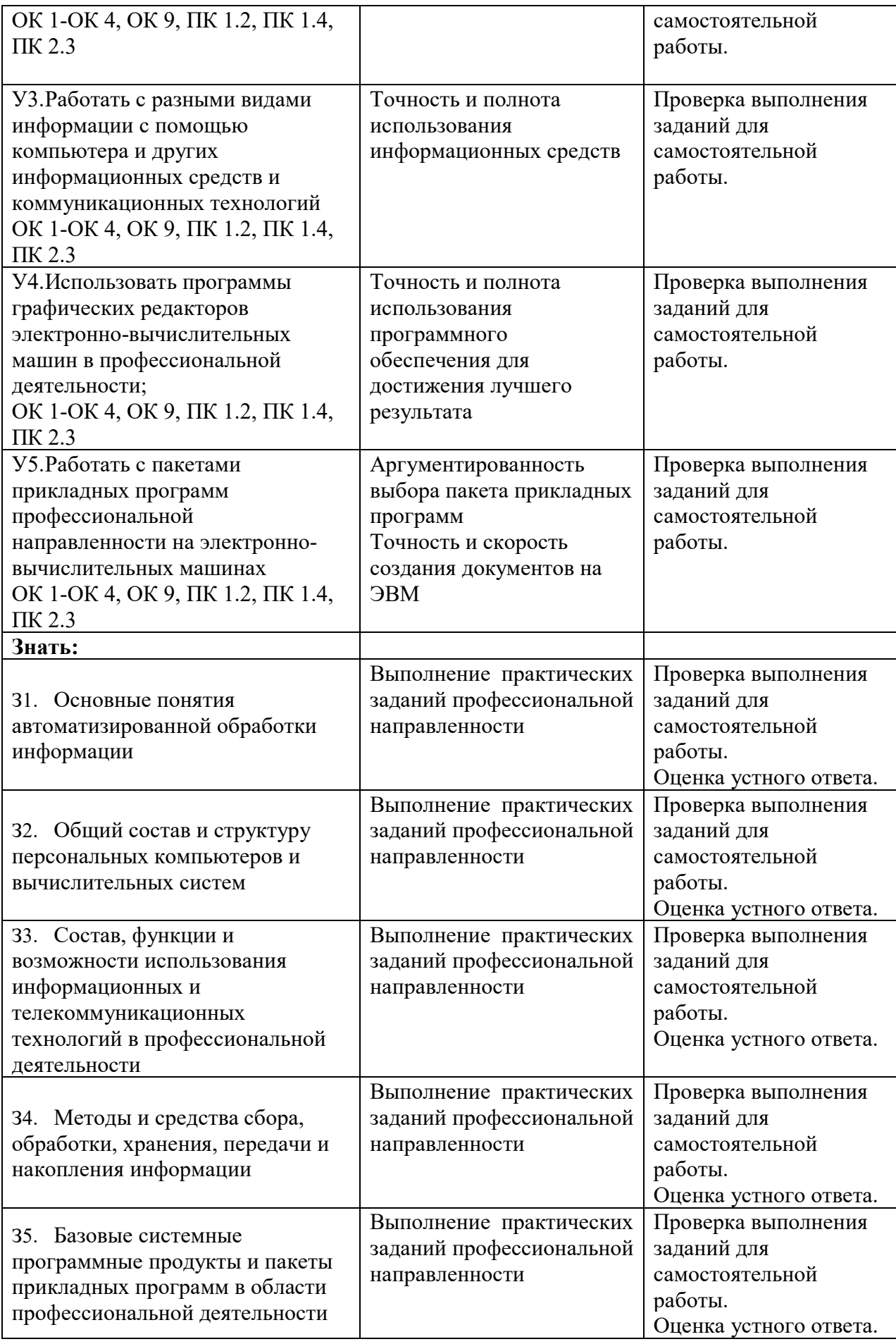

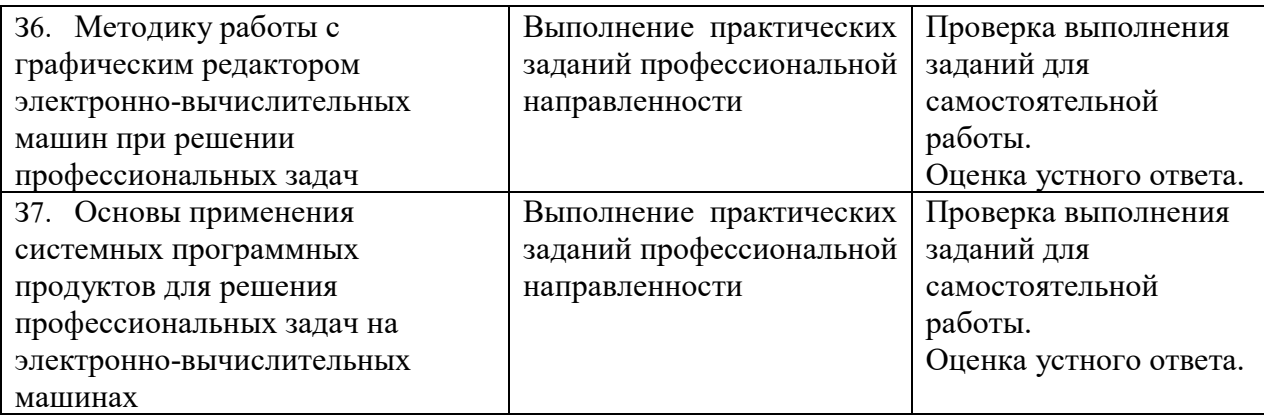

#### **III. ФОРМЫ И МЕТОДЫ ОЦЕНИВАНИЯ**

Контроль и оценка знаний, умений, а также сформированность общих и профессиональных компетенций осуществляются с использованием следующих форм и методов:

− Формы **текущего контроля** соответствуют рабочей программе дисциплины и планам (технологическим картам) аудиторных занятий по указанному разделу, теме. Одной из форм текущего контроля, позволяющей выявить умения применять полученные знания на практике могут быть **практические (лабораторные) работы.** Содержание практических (лабораторных) работ, критерии их оценки представлены в методических рекомендациях (указаниях) по выполнению практических работ. Формой текущего контроля могут быть **самостоятельные работы** студентов.

− Формой **промежуточной аттестации** по учебной дисциплине является дифференцированный зачет.

Предметом оценки служат умения и знания, предусмотренные ФГОС по дисциплине Информатика, направленные на формирование общих компетенций.

 $T_0$ блица 2

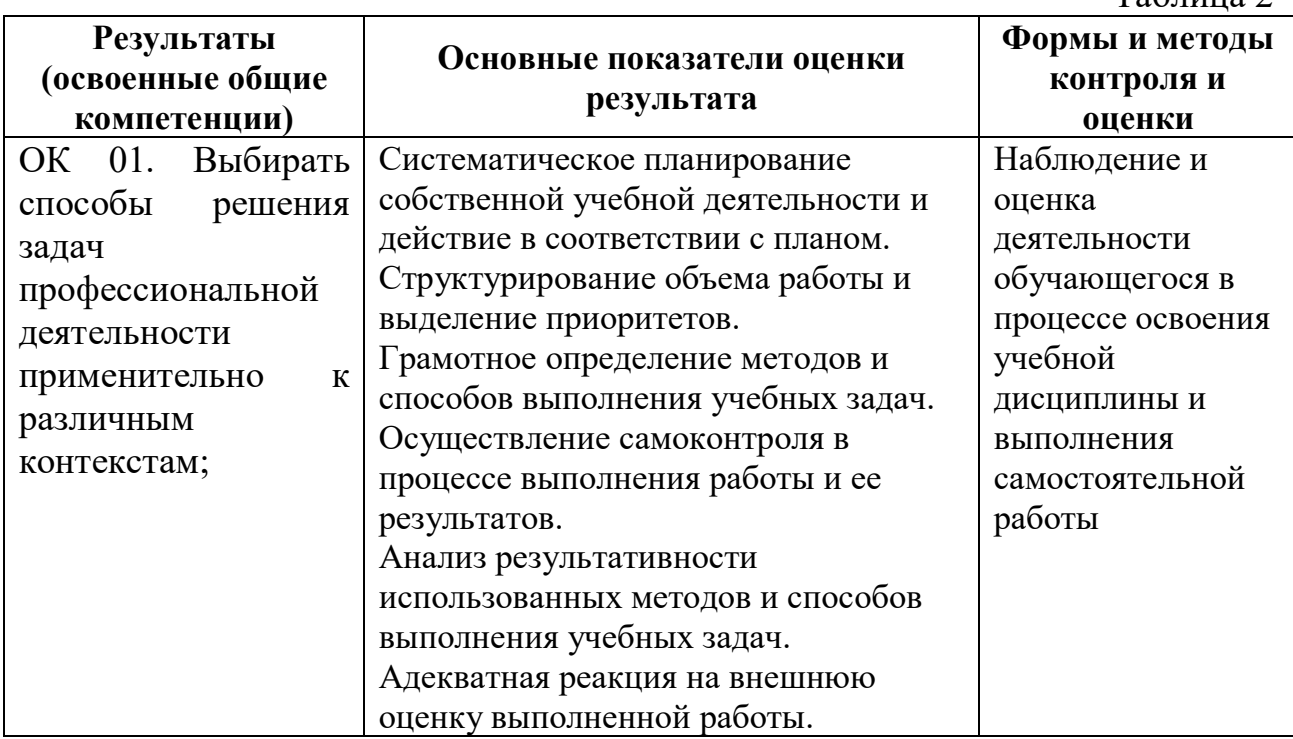

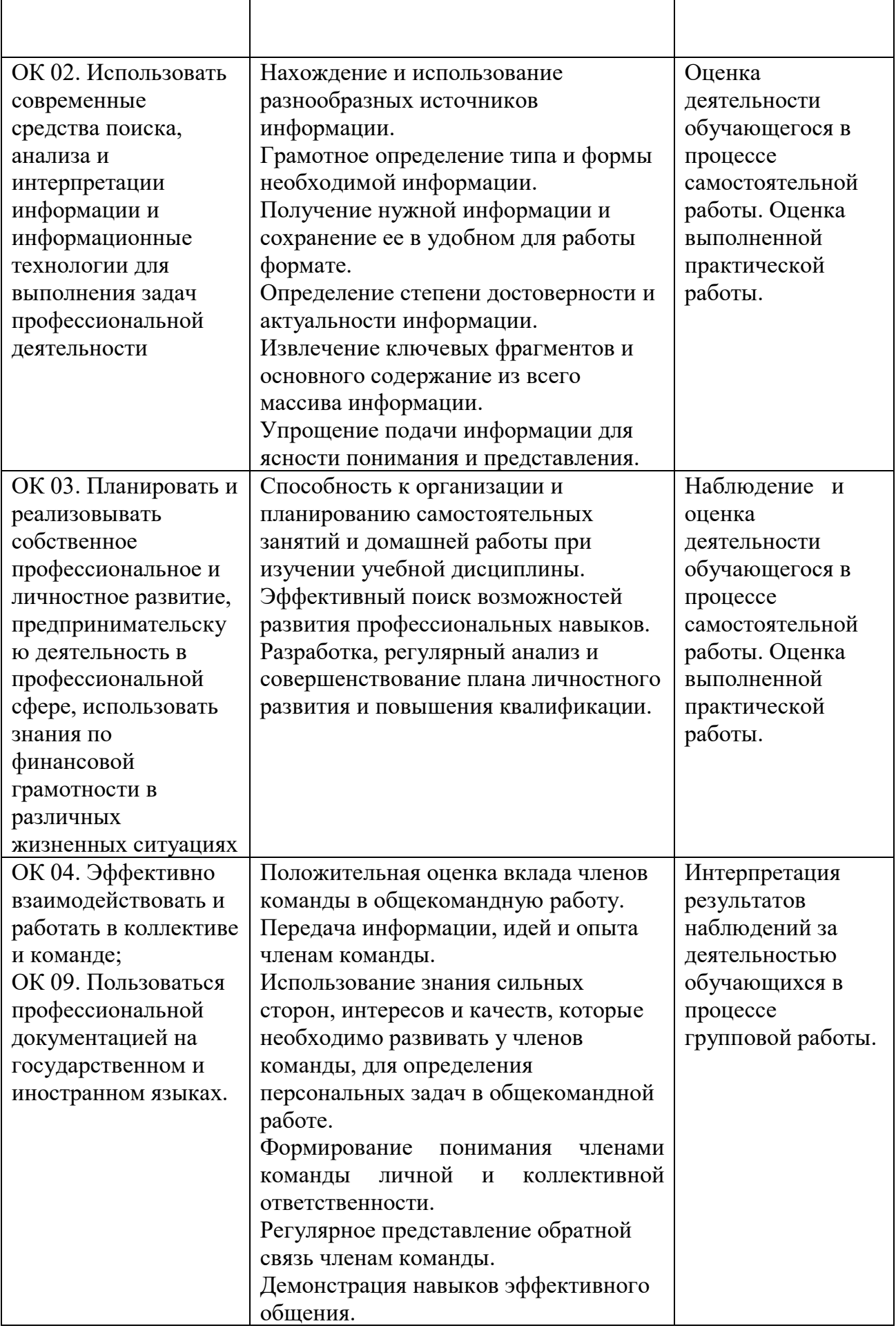

Контроль и оценка освоения учебной дисциплины по темам (разделам) Таблина 3

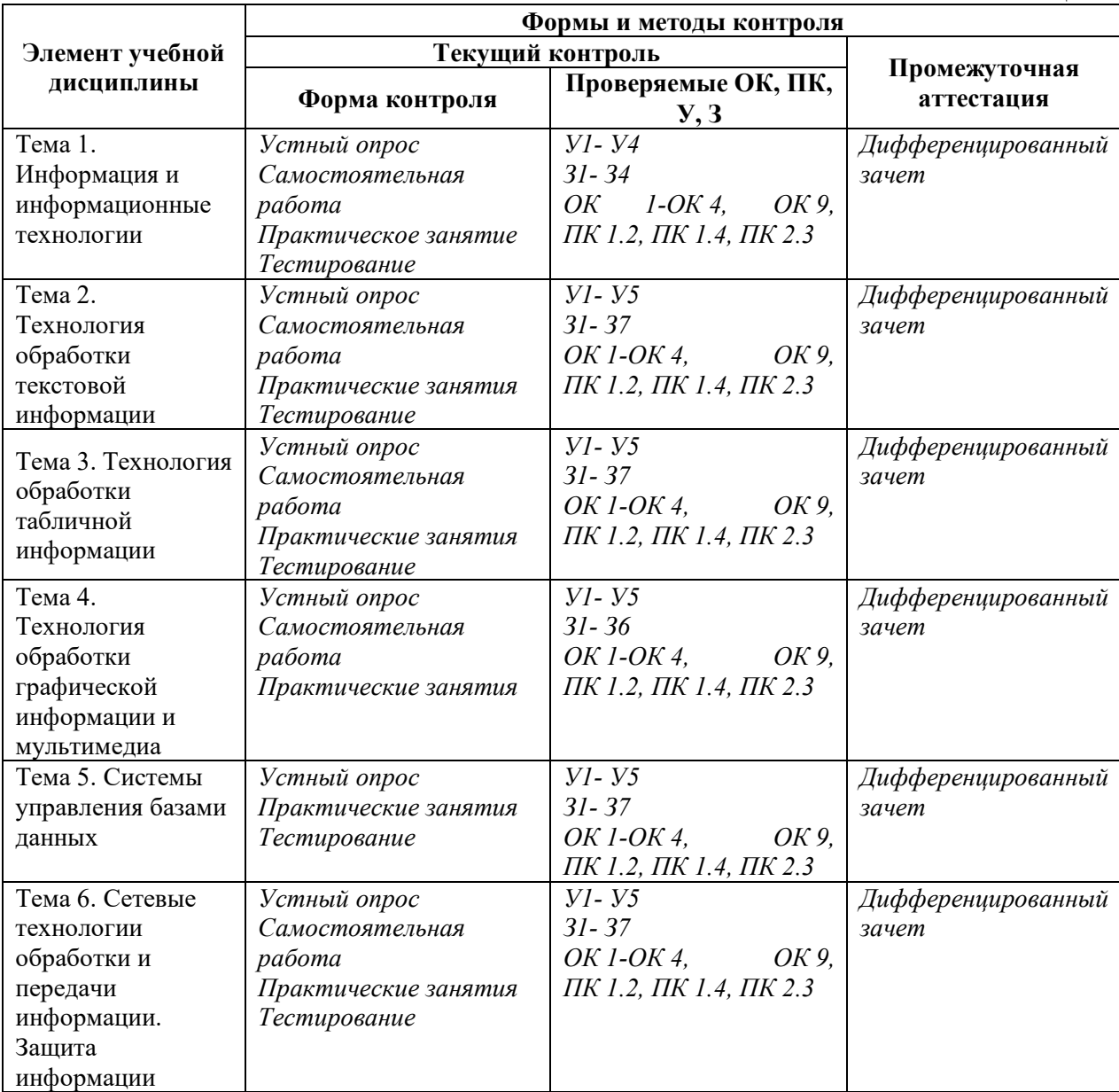

#### **IV. Контрольно-оценочные средства для текущего контроля**

- *1. Устный опрос по темам учебной дисциплины. Перечень вопросов для проверки З, У, ОК, ПК:*
	- Антивирусные программы.
	- Аспекты информатики. Структура информатики. Задачи информатики.
	- Базы данных и СУБД.
	- Виды профессиональных автоматизированных систем.
	- Возможности использования в документе автоматического оглавления и предметного указателя.
	- Глобальная компьютерная сеть Internet: основные понятия.
	- Информационное общество. Характерные черты информатизации в России. Компьютерная грамотность.
	- Информация и данные. Операции с данными. Структуры данных.
	- Категории функций. Особенности логических функций.
- Классификация прикладного программного обеспечения.
- Классы программных продуктов.
- Кодирование текстовой и графической информации.
- Кодирование числовой информации. Системы счисления.
- Компоненты локальной сети.
- Компьютерные вирусы. Классификация вирусов.
- Меры информации.
- Назначение и функции основных устройств компьютера.
- Назначение и характеристика программы MS Visio.
- Назначение электронной почты. Поисковые системы.
- Обработка списков в среде электронных таблиц.
- Общая структура компьютера. Принципы Джона фон Неймана.
- Операционные системы Windows.
- Основные понятия информатики.
- Основные понятия, используемые при создании документа.
- Основные принципы организации компьютера. Архитектура фон Неймана.
- Особенности копирования и перемещения данных в среде электронных таблиц.
- Пакеты обработки графической информации.
- Пакеты обработки текстовой информации.
- Параметры форматирования символов, абзацев и разделов.
- Поколения ЭВМ. Понятие и классификация ЭВМ
- Понятие операционной системы и ее основные функции. Виды операционных систем.
- Свойства и характеристики информации.
- Сервисные программы: программы-оболочки, утилиты, программыархиваторы, антивирусные программы.
- Системное программное обеспечение: назначение, состав, классификация.
- Способы защиты информации.
- Устройства ввода информации.
- Устройства вывода информации.
- Устройства хранения информации (Внешние запоминающие устройства).
- Файловые системы. Понятие раздела. Структура тома.
- Электронные таблицы (Табличные процессоры).
- Каталоги (папки). Текущий каталог, подкаталог, корневой каталог, путь. Шаблон имени файла.
- Базовая конфигурация ПК. Устройства, входящие в состав базовой конфигурации ПК, их функции и характеристики.
- Стандартные приложения ОС WINDOWS. Блокнот. Калькулятор. WordPad. Графический редактор Paint.
- Функциональное назначение клавиш. Сочетание клавиш при работе в Windows.
- 2. Самостоятельная работа *(методические указания для выполнения самостоятельной работы)*:
- − Подготовка индивидуального задания
- − Подготовка реферата
- − Выполнение расчетно-графической работы
- − Подготовка индивидуального задания средствами текстового процессора
- − Подготовка индивидуального задания с использованием презентационных материалов.
	- 3. Тестирование по темам (*тестовые задания выполняются в тестовой оболочке MiraxTest, генерирующей случайны выбор вопросов и автоматически подсчитывающей результат выполнения теста*): *Тест по теме 1.*

- 1. Что такое информатика:
	- а. область научных знаний, связанных с получением, хранением, преобразованием, передачей и использованием информации
	- б. предмет, изучающий информацию
	- в. отрасль науки об информации
	- г. наука, изучающие способы и методы хранения информации
	- д. наука об истории и развитии вычислительной техники
- 2. Что такое алгоритм:
	- а. система команд
	- б. четкая последовательность команд исполнителю
	- в. последовательность четко очерченных правил
	- г. четкая последовательность команд исполнителю, на основании исходных данных, приводящая к искомому результату
- 3. Кто на основе электромеханических реле построил машину «Марк-1»:
	- а. Джон Мочли
	- б. Говард Эйкен
	- в. Преспер Экерт
	- г. Конрад Экерт
	- д. Джон фон Нейман
- 4. Выбрать основные блоки, из которых состоит компьютер:
	- а. оперативный блок, модем
	- б. микропроцессор, шина, адаптер
	- в. системный блок, клавиатура, монитор, мышь
	- г. джойстик, стример, винчестер
	- д. принтер, сканер, модем
- 5. Выбрать, из каких устройств должен состоять компьютер по
	- принципам фон Неймана:
		- а. устройство управления, арифметическо-логическое устройство, память, внешние устройства
		- б. системный блок, микропроцессор
- в. клавиатура, монитор
- г. модем, стример, джойстик
- д. мышь, принтер, сканер
- 6. Как представляется информация в компьютере:
	- а. в виде изображений
	- б. в числовой форме
	- в. в виде звуков
	- г. в виде текстов
	- д. в десятичной системе счисления
- 7. Арифмометр, механическое устройство для выполнения четырех арифметических действий, изобрел:
	- а. Лейбниц
	- б. Паскаль
	- в. Бебидж
	- г. Цузе
	- д. Мочли
- 8. Как называется наименьшая единица информации:
	- а. байт
	- б. бит
	- в. Кбайт
	- г. Мбайт
	- д. Гбайт
- 9. В одном Кбайте содержится:
	- а. 1024 байт
	- б. 256 бит
	- в. 1024 Мбайт
	- г. 64 байт
	- д. 678 бит
- 10.Самым главным элементом в системном блоке является:
	- а. микропроцессор
	- б. шина
	- в. винчестер
	- г. системная магистраль передачи данных
	- д. адаптер
- 11.Системные программы, управляющие работой прикладных программ и периферийных устройств, называются:
	- а. файлами
	- б. контейнерами
	- в. драйверами
	- г. каталогами
	- д. устройствами ввода/вывода
- 12.Термин «интерфейс пользователя» определяет:
	- а. специальное сетевое устройство
	- б. способ взаимодействия компьютеров друг с другом
	- в. способ взаимодействия пользователей в сети
- г. специальную программу для управления сетью
- д. способ организации взаимодействия пользователя с операционной системой
- 13.Компьютер это:
	- а. устройство для ввода в память компьютера исходных данных
	- б. устройство для хранения информации
	- в. манипулятор для соединения с системой Интернет
	- г. универсальное устройство для ввода, передачи, хранения и переработки информации
	- д. устройство для чтения компакт дисков
- 14.Операция архивация это есть:
	- а. трансляции программы на машинный код
	- б. создание базы данных
	- в. проверка содержимого диска на вирус
	- г. сжатие файлов и папок
	- д. удаление файлов
- 15.Что такое папка:
	- а. это место на диске, где хранятся только файлы и программы
	- б. это имя файла
	- в. это программа
	- г. это место на диске под уникальным местом, где хранятся файлы, папки, ярлыки
	- д. это файл
- 16.Имя файла состоит из частей:
	- а. расширение и длина файла
	- б. размер файла и расширение
	- в. имя и расширение
	- г. расширение
	- д. длина файла
- 17.Совокупность всех устройств компьютера:
	- а. аппаратное обеспечение
	- б. типовое обеспечение
	- в. функциональное обеспечение
	- г. коммуникационное обеспечение
	- д. железо
- 18. Какие из нижеприведенных записей могут быть именем файла:
	- а. :abcd.doc
	- $\delta$ . \ abcd.doc
	- в. < abcd.doc
	- г. lacd.doc
	- д. ? abcd.doc
- 19.Определение информации:
	- а. информация тексты, рисунки, фотографии, электрические сигналы
- б. информация сведения об окружающем нас мире представленная в виде текста, рисунка, звука
- в. информация сведения о ком-то или о чем-то, представленные в форме знаков и сигналов
- г. информация сведения получаемые нами через телевидение, газеты, книги и т.д.
- д. информация достоверные, полные, ясные сведения об окружающем нас мире
- 20.Программа это:
	- а. последовательность инструкций исполнительно для решения поставленных задач
	- б. упорядоченная последовательность действий для ЭВМ, алгоритм решения какой – либо задачи
	- в. область наименьшей памяти, в которой могут размещаться совокупности значений одного и того же типа
	- г. последовательность действий для ЭВМ, алгоритм решения какой – либо задачи
	- д. информация, представленная в формальном виде, который обеспечивает возможность ее хранения, обработки и передачи *Тест по теме 2.*

- 1. Как называется в редакторе Word первая буква абзаца, выделенная шрифтом, размером, узором:
	- а. кнопка
	- б. пиктограмма
	- в. элемент абзаца
	- г. буквица
	- д. инструмент
- 2. Что такое колонтитулы в редакторе Word:
	- а. расстояние в нижней и верхней части страницы
	- б. примечание к тексту
	- в. основной текст
	- г. сноска
	- д. буквица
- 3. Что такое сноска в редакторе Word:
	- а. буквица
	- б. примечание к тексту
	- в. колонтитул
	- г. расстояние в нижней и верхней части страницы
	- д. основной текст
- 4. Для чего предназначен нижний треугольник справа на горизонтальной линейке редактора Word:
	- а. для установки отступа слева
	- б. для установки отступа «красной» строки
	- в. для установки отступа справа
- г. для перемещения абзаца
- д. для копирования абзаца
- 5. Для чего предназначен нижний треугольник слева на горизонтальной линейке редактора Word:
	- а. для установки отступа слева
	- б. для установки отступа «красной» строки
	- в. для установки отступа справа
	- г. для перемещения абзаца
	- д. для копирования абзаца
- 6. Как в редакторе Word называется область памяти, куда помещают удаленные фрагменты:
	- а. папка
	- б. корзина
	- в. панель инструментов
	- г. пиктограмма
	- д. буфер обмена
- 7. Для копирования выделенного абзаца в конец текста в Word необходимо:
	- а. выполнить команду «Вырезать». Установить курсор в конце текста. Выполнить команду «Вставить»;
	- б. выполнить команду «Копировать». Установить курсор в конце текста. Выполнить команду «Вставить»;
	- в. выполнить команду «Заменить». Установить курсор в конце текста. Выполнить команду «Вставить».
- 8. Предварительный просмотр документа в Word осуществляется следующим образом:
	- а. выполнить команду «Открыть» из меню «Файл»;
	- б. выполнить команду «Предварительный просмотр» из меню «Файл» и по завершении нажать кнопку «Закрыть»;
	- в. выполнить команду «Открыть» из меню «Файл» и по завершении нажать кнопку «Закрыть».
- 9. Как отменить выделение текста?
	- а. двойной щелчок мышью вне выделенного участка;
	- б. выбрать в меню команду «Выделить»;
	- в. щелкнуть мышью в любом месте выделенного участка.
- 10. Word. Чтобы выделить слово, надо:
	- а. удерживая клавишу ALT, один раз щелкнуть по нему
	- б. удерживая клавишу SHIFT, два раза щелкнуть по нему
	- в. удерживая клавишу CTRL, один раз щелкнуть по нему
	- г. один раз щелкнуть по нему
	- д. дважды щелкнуть по нему

*Тест по теме 3.* 

- 1. Как называется информация, которая является результатом различных операций в таблицах Excel:
	- а. исходная
	- б. табличная
	- в. первичная
	- г. производная
	- д. рабочая
- 2. Какой элемент таблицы Excel является основным:
	- а. строка
	- б. столбец
	- в. информация
	- г. адрес
	- д. ячейка
- 3. Как называются координаты ячейки в таблицах Excel:
	- а. адрес
	- б. номер
	- в. буква
	- г. цифра
	- д. клетка
- 4. Какой вид расширения имеют файлы, создаваемые в Excel:
	- а. .txt
	- $6. xls$
	- в. .exe
	- г. .com
	- д. .pas
- 5. Excel. Абсолютный адрес ячейки это:
	- а. обозначение ячейки, составленное из номера столбца
	- б. обозначение ячейки, составленное из номера сроки
	- в. обозначение ячейки, составленное из номера столбца и номера сроки
	- г. обозначение ячейки, составленное с помощью знака \$ и номера столбца и (или) номера строки
	- д. обозначение ячейки, составленное буквами латинского алфавита
- 6. Excel. Данные в ячейке, которая должна содержать результат вычислений, начинаются с символа:
	- а. +
	- $\delta$ . =
	- в. \*
	- г. /

 $\mu$ . \

- 7. Excel. Какая из формул записана правильно:
	- а.  $A1+A2+A3=$
	- б. А1+А2+А3
	- в.  $=1+A2+A3$
	- г.  $=A1+A2+3B$

д. =1А+2А

- 8. Excel. Ячейки, которые находятся слева, справа, вверху и внизу от текущей, называются:
	- а. соседними
	- б. специальными
	- в. смежными
	- г. несмежными
	- д. встроенными
- 9. Относительный адрес ячейки это:
	- а. обозначение ячейки, составленное из номера столбца
	- б. обозначение ячейки, составленное из номера строки
	- в. обозначение ячейки, составленное из номера столбца и номера строки
	- г. обозначение ячейки, составленное с помощью \$ и номера столбца и (или) номера строки

обозначение ячейки, написанное буквами латинского алфавита

10.Если набранная последовательность символов начинается со знака «=»,

то Excel «считает», что это:

- а. функция
- б. формула
- в. числа
- г. текст
- д. диаграмма

*Тест по теме 5.* 

- 1. СУБД Access не работает с:
	- а. таблицами
	- б. формами
	- в. запросами
	- г. отчетами
	- д. презентациями
- 2. Перечислить основные объекты базы данных Access:
	- а. в базе данных Access основными объектами являются таблицы, отчеты, макросы и модули
	- б. в базе данных Access основными объектами являются таблицы, запросы, формы, отчеты, макросы и модули
	- в. в базе данных Access основными объектами являются таблицы, запросы, формы, отчеты
	- г. в базе данных Access основными объектами являются таблицы, запросы, макросы и модули
	- д. в базе данных Access основными объектами являются таблицы, запросы, макросы и формы
- 3. MS Access. Что является отчетом:
	- а. объект, предназначенный для сохранения документа
	- б. объект, предназначенный для создания документа
- в. объект, предназначенный для удаления документа
- г. объект, предназначенный для печати документа
- д. объект, предназначенный для презентаций
- 4. Что из перечисленного относится к СУБД:
	- а. MS OutLook
	- б. MS Powerpoint
	- в. MS Access
	- г. Adobe Illustrator
	- д. Corel Draw
- 5. Объектом обработки MS Access является файл с расширением:
	- а. .mdb
	- б. .doc
	- в. .txt
	- г. .ppt
	- д. .xls
- 6. Что представляет таблица в базе данных Access:
	- а. таблица это объект, который мы определяем и используем для манипулирования данных
	- б. таблица это объект, который мы определяем и используем для удаления данных
	- в. таблица это объект, который мы определяем и используем для хранения данных
	- г. таблица это объект, который мы определяем и используем для передачи данных
- 7. Что содержит таблица ACCESS:
	- а. поля (столбцы) и записи
	- б. поля (столбцы)
	- в. записи
	- г. строки и столбцы
	- д. строки
- 8. СУБД Access не работает с:
	- а. запросами
	- б. таблицами
	- в. отчетами
	- г. презентациями
	- д. формами
- 9. В каком окне Access можно увидеть межтабличные связи?
	- а. конструктор отчета
	- б. конструктор таблицы
	- в. схема данных
	- г. конструктор формы
	- д. панель подстановок
- 10.Access. Для отображения результатов вычисления необходимо:
	- а. создать запрос с вычисляемыми полями
	- б. ввести формулу с свободную таблицу
- в. создать макрос
- г. запустить калькулятор
- д. создать таблицу с вычисляемыми полями

*Тест по теме 6.* 

- 1. Сети, узлы которой расположены на небольшом расстоянии друг от друга, не использующие средства связи общего назначения называют:
	- а. сервисными
	- б. функциональными
	- в. локальными
	- г. глобальными
	- д. сетевыми
- 2. Какие топологии сети бывают:
	- а. кольцо, асимметрия, звезда
	- б. шина, асимметрия
	- в. шина, кольцо, звезда
	- г. в виде овала
	- д. сервисная
- 3. Самая простая топология сети:
	- а. кольцо
	- б. шина
	- в. асимметрия
	- г. в виде овала
	- д. звезда
- 4. Подключение компьютера к локальной сети выполняется при помощи:
	- а. сервера
	- б. топологии сети
	- в. сетевого адаптера
	- г. сетевого фильтра
	- д. кабеля
- 5. Программы, которые позволяют обнаруживать файлы, зараженные одним из нескольких компьютерных вирусов, называют:
	- а. программы-архиваторы
	- б. программы-детекторы
	- в. завирусованные файлы
	- г. программы-вирусы
	- д. программы-вакцины
- 6. Укажите антивирусные программы:
	- а. Aidtest, Doctor Web
	- б. WinZip, MS DOS
	- в. UNIX, MS DOS
	- г. WinRar, WinZip
	- д. Aidtest, UNIX
- 7. Что такое компьютерные вирусы:
- а. программы, размножаемые самостоятельно и способные нанести вред объектам, находящимся в операционной системе и в сети
- б. информация, хранящаяся на жестком или на гибком диске, но несчитываемая оттуда
- в. исчезающие без удаления и не восстанавливаемые программы, в конечном итоге приводимые диски к непригодности
- г. скрытые программы, которые невозможно уничтожить с помощью команды Удалить
- д. информация, защищенная паролем и не открывающаяся при потере пароля

## **V. КОНТРОЛЬНО-ОЦЕНОЧНЫЕ СРЕДСТВА ДЛЯ ПРОМЕЖУТОЧНОЙ АТТЕСТАЦИИ**

## **Задание**.

Ответьте на следующие вопросы теста (выберите один вариант ответа):

1. Информатика – это наука изучающая:

а) устройство ЭВМ;

б) способы организации документооборота;

в) законы и методы организации и переработки информации с применением ЭВМ.

- 2. Мбайт равен:
	- а) 1000 Кбайт;
	- б) 1024 байт;
	- в) 1024 Кбайт.
- 3. 1 Гбайт равен:
	- а) 1024 Мбайт;
	- б) 1024 Кбайт;
	- в) 1000 Мбайт.
- 4. Клавиша Nam Lock предназначена для:
	- а) включения и выключения цифровой клавиатуры;
	- б) отмены предыдущего действия;
	- в) выполнения команд.
- 5. Повторное нажатие клавиш Alt+Ctrl+Delete приведет:
	- а) перезагрузке компьютера;
	- б) завершению работы программы;
	- в) изменению языка с русского на английский и наоборот.
- 6. Сеть компьютеров, расположенная по всему миру, постоянно связанных каналами связи, на которых имеется большой объем информации называется:
	- а) локальная сеть;
	- б) распределенная сеть;
	- в) глобальная сеть.
- 7. Для копирования выделенного абзаца в конец текста в Word необходимо: а) выполнить команду «Вырезать». Установить курсор в конце текста. Выполнить команду «Вставить»;

б) выполнить команду «Копировать». Установить курсор в конце текста. Выполнить команду «Вставить»;

в) выполнить команду «Заменить». Установить курсор в конце текста. Выполнить команду «Вставить».

- 8. Предварительный просмотр документа в Word осуществляется следующим образом:
	- а) выполнить команду «Открыть» из меню «Файл»;

б) выполнить команду «Предварительный просмотр» из меню «Файл» и по завершении нажать кнопку «Закрыть»;

в) выполнить команду «Открыть» из меню «Файл» и по завершении нажать кнопку «Закрыть».

- 9. Составляющими информационной технологии являются:
	- а) персональные компьютеры и программные средства;

б) персональные компьютеры, соответствующие программные средства, пользователи;

в) персональные компьютеры, соответствующие программные средства.

- 10.Для изменения вида графического объекта в Excel можно: а) Щелкнуть правой кнопкой мыши и выбрать команды «Формат», «Объект»;
	- б) Щелкнуть левой кнопкой мыши и выбрать команду «Вид»;
	- в) Щелкнуть дважды по объекту.
- 11.Совокупность сведений о пользователе, необходимых для его идентификации и работы в сети называется:
	- а) учетная карточка;
	- б) учетная запись;

в) домен.

- 12.Компьютер, подключенный к глобальной сети называется:
	- а) сервером;
	- б) рабочей станцией;
	- в) хостом.
- 13.В какой форме записывается информация в память ЭВМ?
	- а) цифровой;
	- б) буквенной;
	- в) символьной.
- 14.Оперативная память предназначена для:
	- а) длительного хранения только системного программного обеспечения;
	- б) кратковременного хранения информации, обрабатываемой
	- процессором в текущий момент времени;
	- в) длительного хранения информации.
- 15.Устройствами внешней памяти являются:
	- а) винчестеры;
	- б) жесткие магнитные диски;
	- в) дискеты.
- 16.Какое расширение имеют файлы табличного процессора excel?
	- а) .xls;
	- б) .com;

в) .doc.

- 17.Что обозначает аббревиатура DOS?
	- а) драйверная операционная система;
	- б) дисковая операционная система;
	- в) дисковая основная система.
- 18.Страница документа, на которой находится курсор называется:
	- а) специальной;
	- б) обычной;
	- в) текущей.
- 19.Одновременное нажатие клавиш Ctrl+Shift приведет к:
	- а) включению цифровой клавиатуры;
	- б) изменению языка с русского на английский или наоборот;
	- в) происходит перезагрузка компьютера.
- 20.Сканер-это:
	- а) устройство для вывода информации на печать;
	- б) устройство для оптического ввода в компьютер и преобразования в компьютерную форму изображений (фотографий, рисунков, слайдов), а также текстовых документов;
	- в) устройство для передачи информации от одного ПК к другому.
- 21.Постоянная память предназначена для:
	- а) длительного хранения только системного программного обеспечения;
	- б) длительного хранения только прикладного программного обеспечения;
	- в) длительного хранения информации.
- 22.Характеристикой, определяющей быстродействие процессора является:
	- а) тактовая частота;
	- б) тоновая частота;
	- в) разрешение.
- 23.Наименьшая единица измерения информации-это…
	- а. Бит
	- б. Байт
	- в. КилоБайт
- 24.Какое расширение имеют программные файлы?
	- а) .exe;
	- б) .xls;
	- в) .mdb.
- 25.1024 Кбайт равно:
	- а) 1 Гбайт;
	- б) 1 Мбайт;
	- в) 100000 бит.
- 26.Как отменить выделение текста?
	- а) двойной щелчок мышью вне выделенного участка;
	- б) выбрать в меню команду «Выделить»;
	- в) щелкнуть мышью в любом месте выделенного участка.
- 27.Для выбора необходимых данных в Access используются:
	- а) отчеты;
	- б) таблицы;

в) запросы.

28.База данных – это:

а) прикладная программа для обработки текстовой информации; б) информационная модель, позволяющая в упорядоченной форме хранить данные о группе объектов, обладающих одинаковым набором свойств;

в) программа для сжатия файлов, чтобы они занимали меньше места на диске.

- 29.Чтобы файл занимал меньше места на диске используются:
	- а) программы-архиваторы;
	- б) браузеры;
	- в) антивирусные программы.
- 30.Access это приложение Windows для работы с:
	- а) электронными таблицами;
	- б) базами данных;
	- в) текстовыми документами.
- 31.Производительность работы компьютера (быстрота выполнения операций) зависит от:
	- а. Размера экрана дисплея
	- б. Частоты процессора
	- в. Количества внешних устройств
- 32.Программой вспомогательного назначения является..
	- а. Утилита
	- б. Операционная система
	- в. Драйвер
- 33.Какое программное обеспечение является минимальным для работы персонального компьютера:
	- а. Системное ПО
	- б. Прикладное ПО
	- в. Языки программирования
- 34.Программы расширяющие возможности операционной системы -это ..
	- а. Утилиты
	- б. Драйверы
	- в. Архиваторы
- 35.BIOS это ...
	- а. игровая программа
	- б. диалоговая оболочка
	- в. базовая система ввода-вывода
- 36.Курсор это
	- а. клавиша на клавиатуре
	- б. наименьший элемент отображения на экране
	- в. метка на экране монитора, указывающая позицию, в которой будет отображен вводимый с клавиатуры
- 37.Чтобы сохранить текстовый файл (документ) в определенном формате, необходимо задать:
	- а. размер шрифта
- б. тип файла
- в. параметры абзаца
- 38.Задано полное имя файла **С:\DОС\PROBA.ТХТ.** Каково собственно имя файла?
	- а. РRОВА
	- б. DОС\РRОВА.ТХТ
	- в. РRОВА.ТХТ
- 39.Имя файла состоит из …
	- а. Двух частей, разделенных точкой: собственно имя файла и расширение
	- б. Имя файла 256 символов
	- в. Имя файла 8 символов
- 40.Какой путь из корневого каталога указан верно:
	- а. А:\ Обучающие программы\Поле чудес\ роlе.ехе
	- б. \ Обучающие программы\Поле чудес\ роlе.ехе
	- в. А:\ Обучающие программы\Поле чудес\
- 41.Компьютеры одной организации, связанные каналами передачи информации для совместного использования общих ресурсов и периферийных устройств и находящиеся в одном здании, называют сетью:
	- а. региональной
	- б. территориальной
	- в. локальной
- 42.Задан адрес сервера Интернета: www.mipkro.ru. Именем домена верхнего уровня является:
	- а. www.mipkro.ru
	- б. mipkro.ru
	- в. ru
- 43.Компьютер, предоставляющий свои ресурсы другим компьютерам при совместной работе, называется:
	- а. коммутатором
	- б. сервером
	- в. модемом
- 44.Для чего мы используем параметры страницы документа?
	- а. Чтобы вставить нумерацию страниц
	- б. Чтобы расставить переносы
	- в. Чтобы задать отступы от границ страницы до границ текста
- 45.Как в текстовом редакторе напечатать символ которого нет на клавиатуре?
	- а. Воспользоваться вставкой символа
	- б. Использовать для этого рисование
	- в. Вставить из специального файла
- 46.Можно ли напечатать только четные страницы у документа?
	- а. Да
	- б. Нет
- 47.На основе чего строится любая диаграмма?
	- а. книги Excel
	- б. текстового файла
	- в. данных таблицы
- 48.Электронная таблица представляет собой:
	- а. совокупность нумерованных строк и поименованных буквами латинского алфавита столбцов
	- б. совокупность поименованных буквами латинского алфавита строк и нумерованных столбцов
	- в. совокупность пронумерованных строк и столбцов
- 49.Укажите правильный адрес ячейки в программе Excel.
	- а. B1
	- б. #A10
	- в. "A100"
- 50.Укажите, из чего состоит адрес ячейки рабочего листа в программе Excel.
	- а. обозначение столбца, номер строки
	- б. обозначение столбца
	- в. номер столбца
- 51.Одной из основных функций графического редактора является:
	- а. ввод изображений
	- б. хранение кода изображения
	- в. создание изображений
- 52.Элементарным объектом, используемым в растровом графическом редакторе, является:
	- а. точка экрана (пиксель)
	- б. прямоугольник
	- в. круг
- 53.Примитивами в графическом редакторе называют:
	- а. простейшие фигуры, рисуемые с помощью специальных инструментов графического редактора
	- б. операции, выполняемые над файлами, содержащими изображения, созданные в графическом редакторе
	- в. среду графического редактора
- 54.Информация -- это…
	- а. наука о способах и методах представления, обработки, передачи и хранения информации с помощью ЭВМ
	- б. это сведения, знания, сообщения о положении дел, которые человек воспринимает из окружающего мира
	- в. технология создания, управления и обработки данных, в том числе с применением вычислительной техники
- 55.Один бит это такое количество информации, когда неопределенность...
	- а. увеличивается в 2 раза
	- б. уменьшается в 2 раза
	- в. уменьшается в 8 раз
- 56.Процесс получения, создания, сбора, обработки, накопления, хранения, поиска, распространения и использования информации – это …
	- а. Информационное общество
	- б. Информационная революция
	- в. Информационный процесс
- 57.Во время исполнителя программа находится в :
- а. Клавиатуре
- б. Процессоре
- в. Оперативной памяти
- 58.Не является свойством информации..
	- а. Понятность
	- б. Прямолинейность
	- в. Полнота
- 59.Преобразований общественных отношений из-за кардинальных изменений в сфере обработки информации – это …
	- а. Информационное общество
	- б. Информационная революция
	- в. Информационный процесс
- 60.В какой из последовательностей единицы измерения указаны в порядке возрастания
	- а. байт, килобайт, мегабайт, гигабайт
	- б. гигабайт, килобайт, мегабайт, байт
	- в. гигабайт, мегабайт, килобайт, байт

*Приложение 1. Ключи к контрольно-оценочным средствам для текущего контроля*

*Тема 1. Ключ к заданиям.*

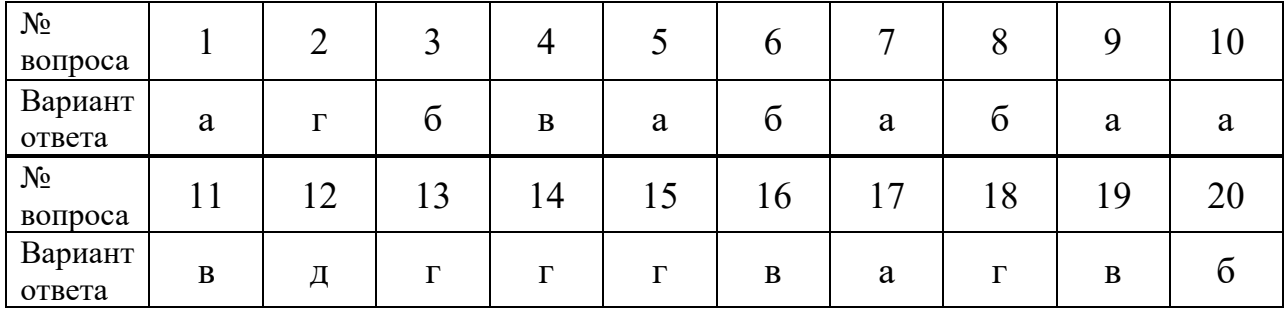

*Тема 2. Ключ к заданиям.*

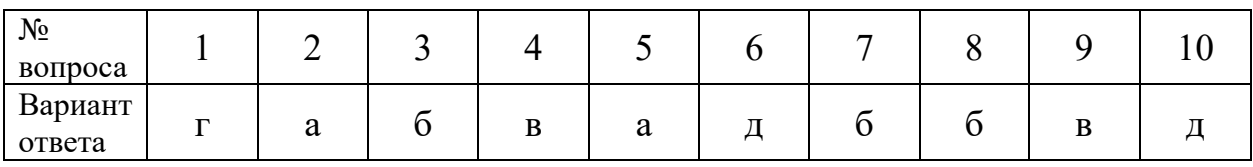

*Тема 3. Ключ к заданиям.*

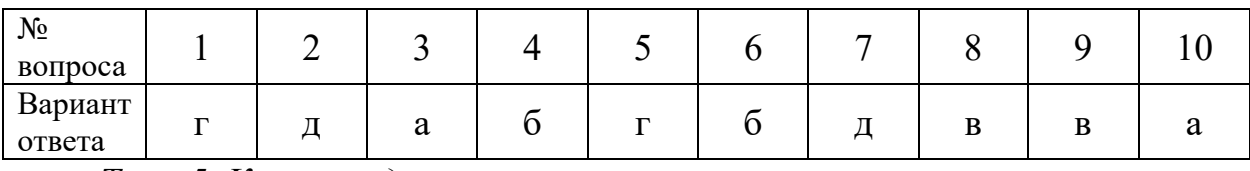

*Тема 5. Ключ к заданиям.*

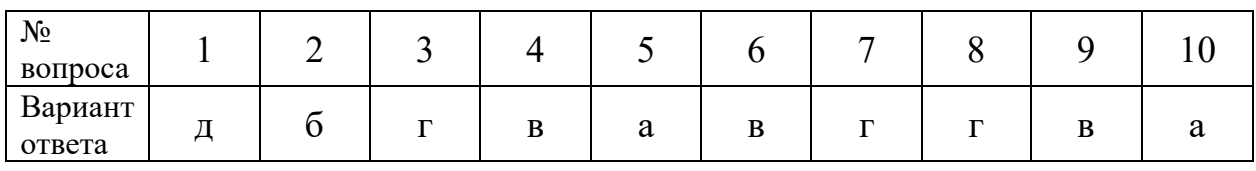

*Тема 6. Ключ к заданиям.*

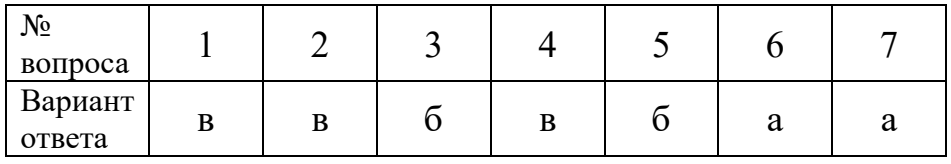

*Приложение 2. Ключи к контрольно-оценочным средствам для промежуточной аттестации* 

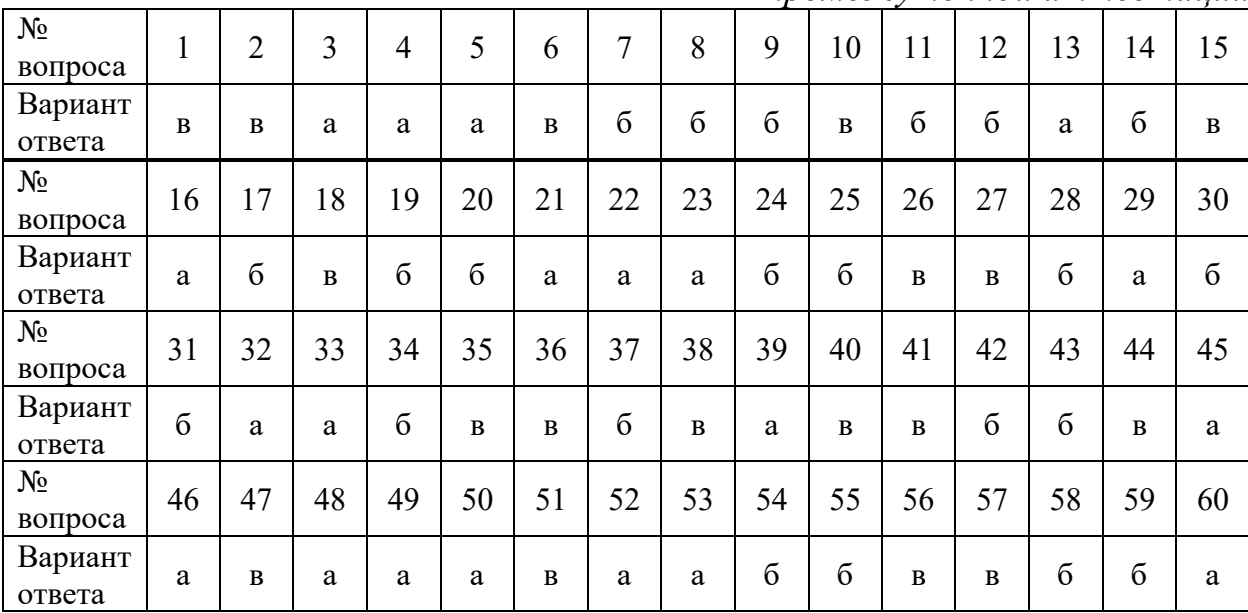

# **Лист изменений и дополнений к комплекту контрольно-оценочных средств**

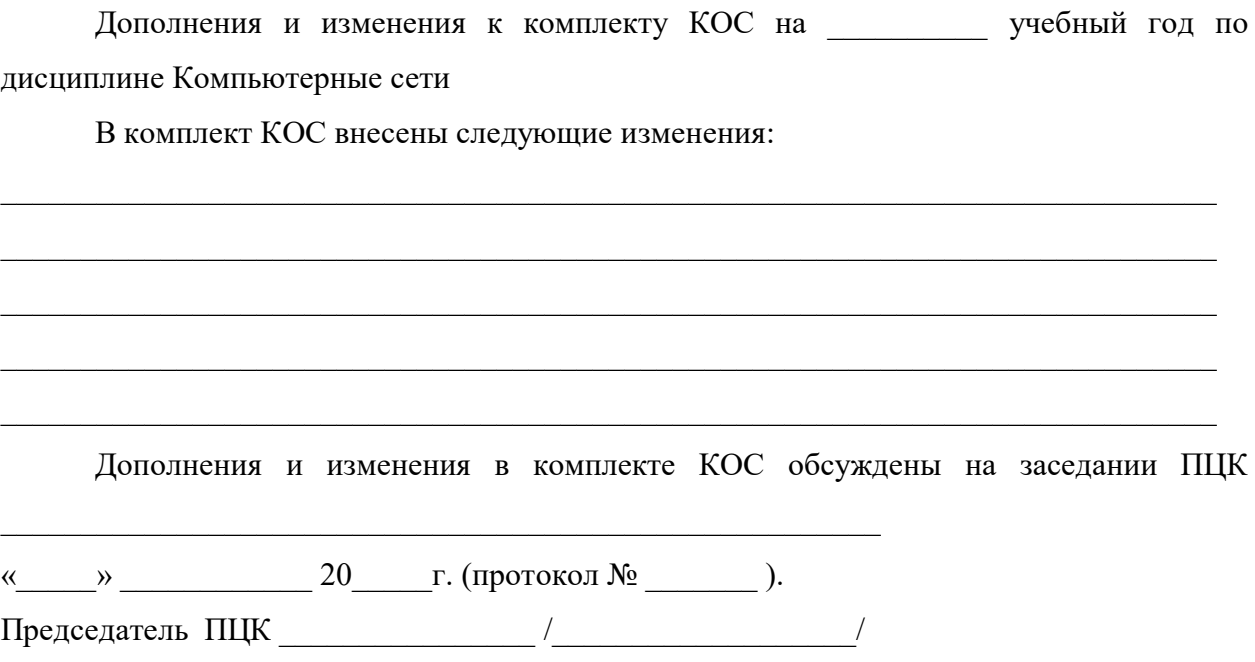